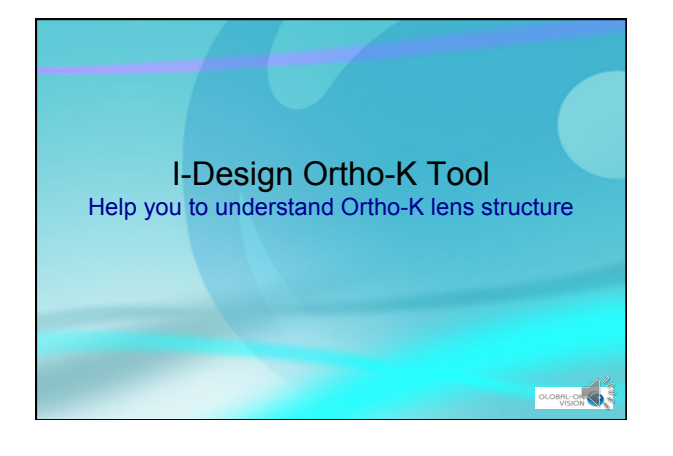

## Before Running I-Design Software

- Obtain I-Design Ortho-K tool
- I-Design is free but need periodic renewal
- You need MS office-Excel installed in your computer (Online version like 365 doesn't work)
- Only compatible with Windows (W7 and above)
- You need a GOV account to order lenses online
- $\rightarrow$  **register membership at www.global-ok.com**

**OLOBAL-ON** 

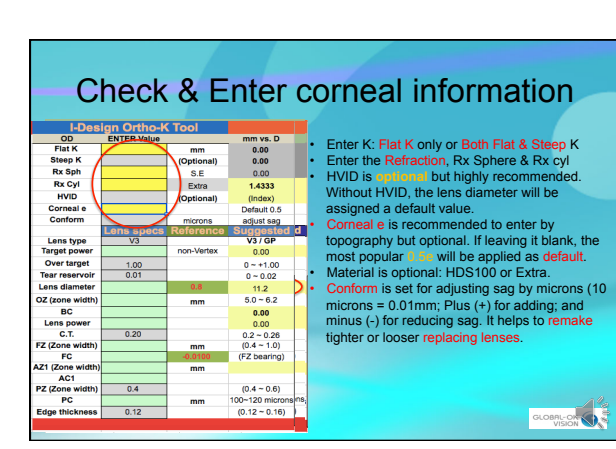

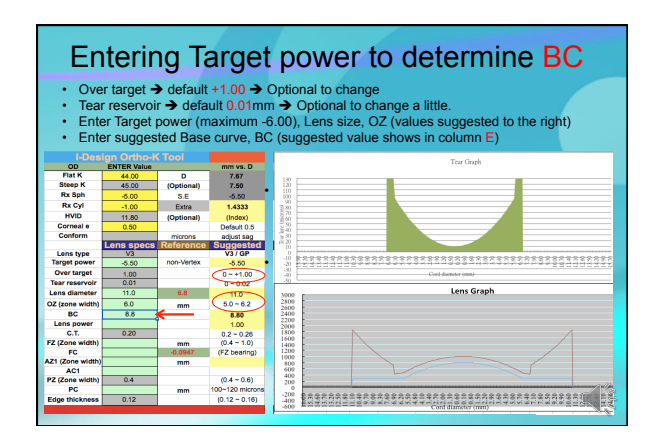

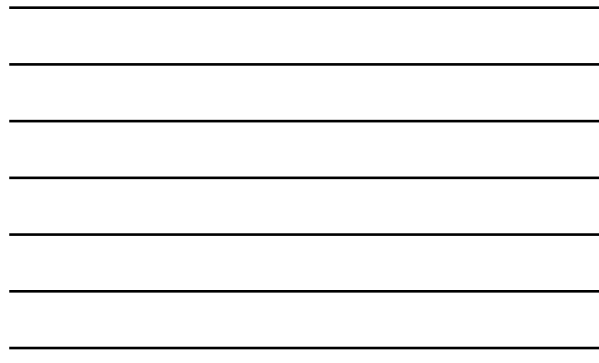

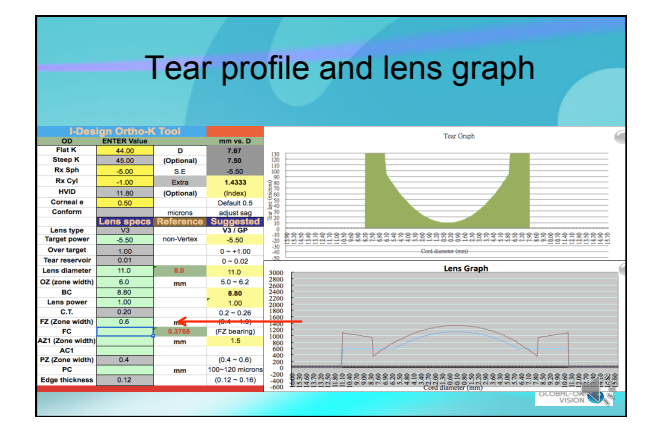

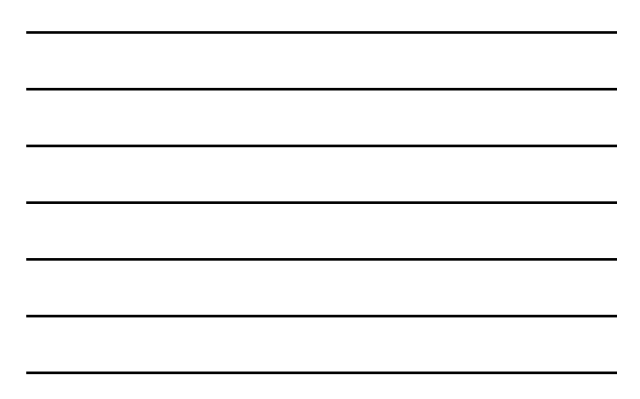

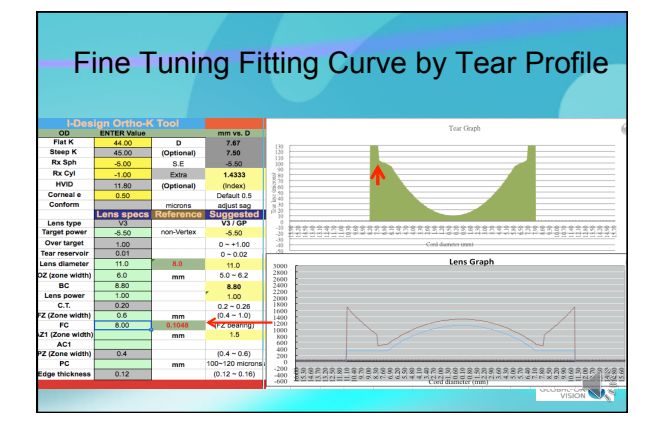

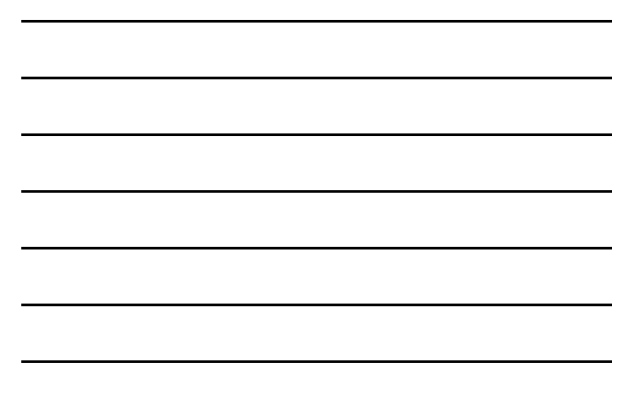

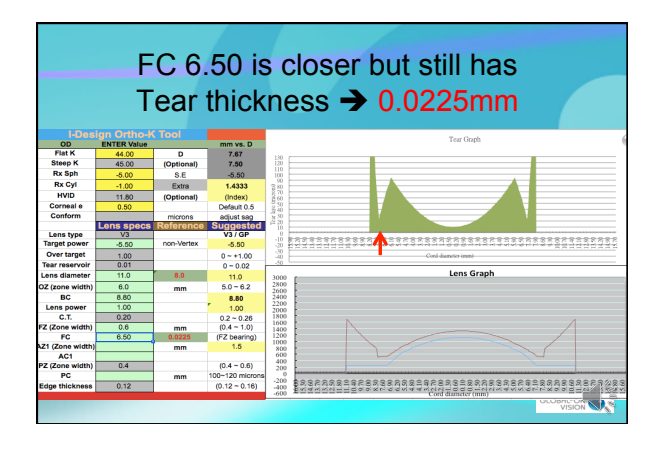

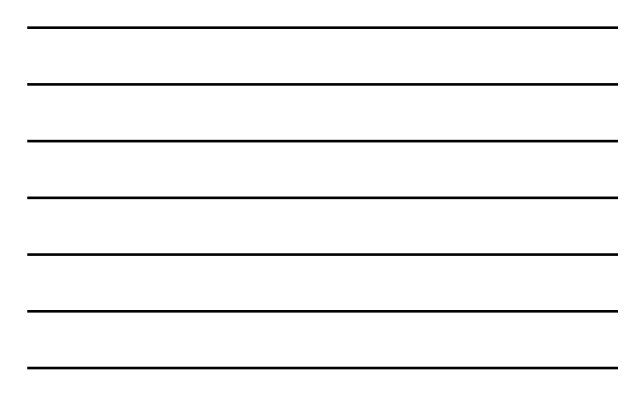

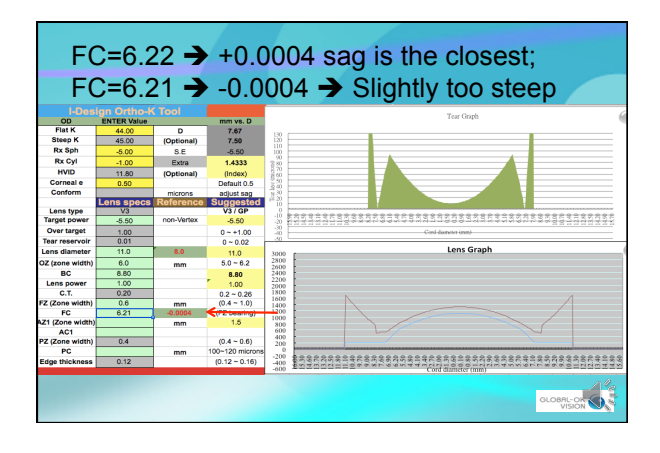

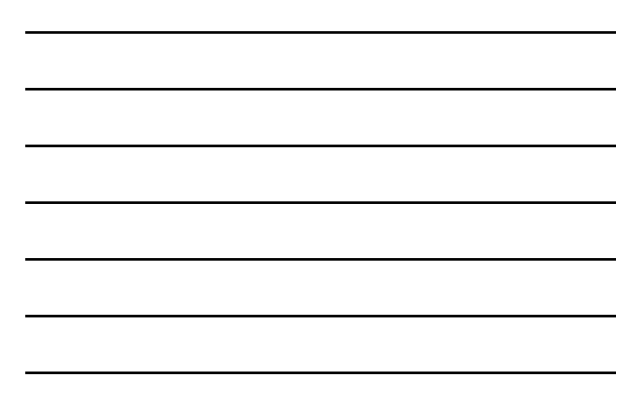

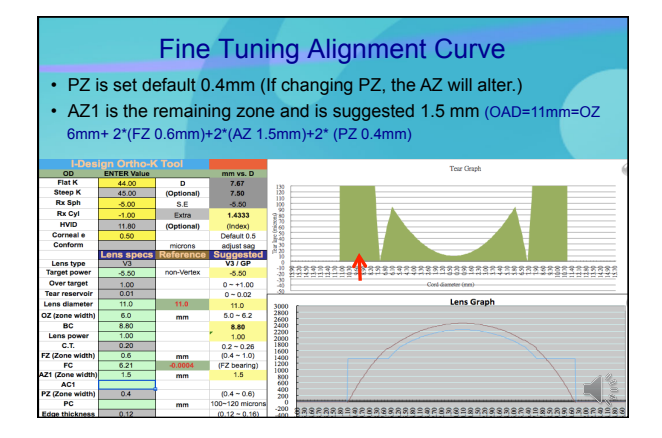

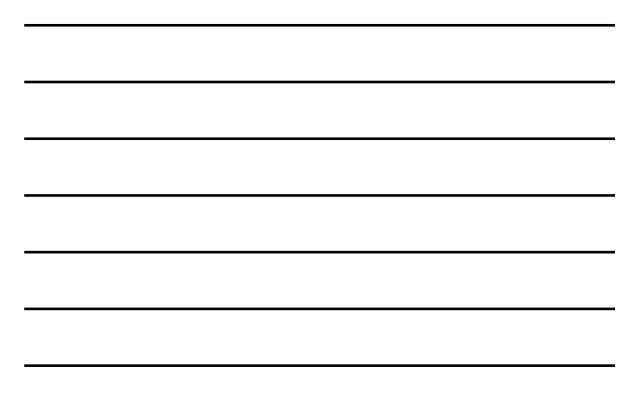

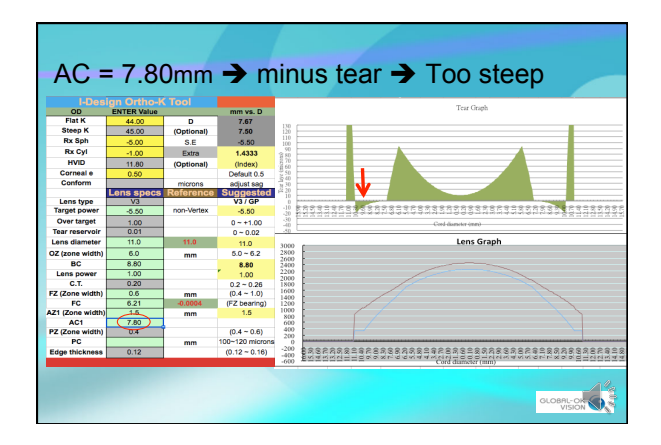

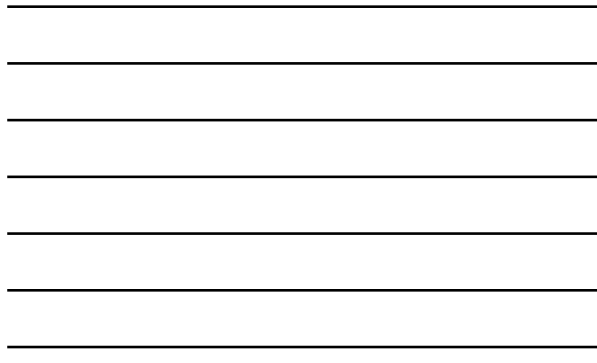

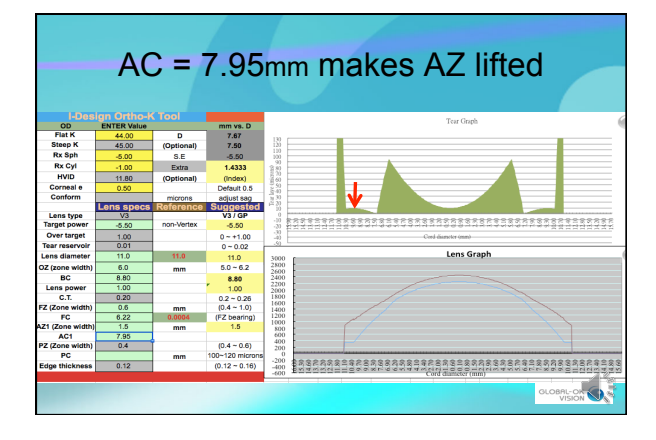

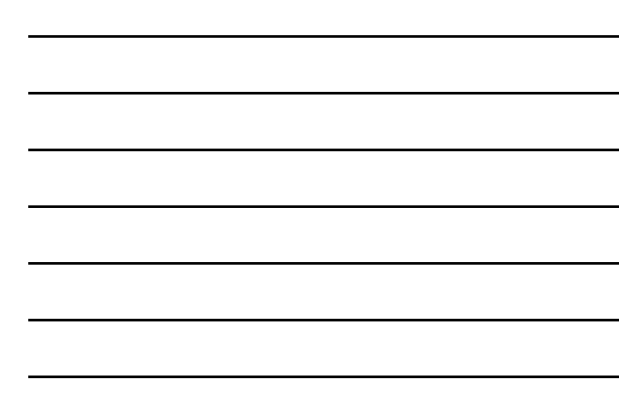

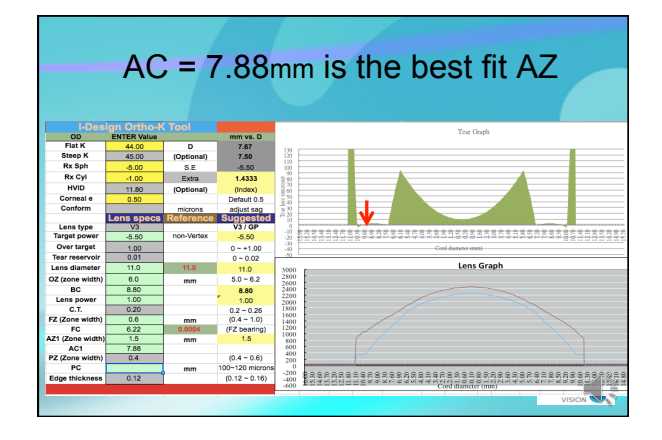

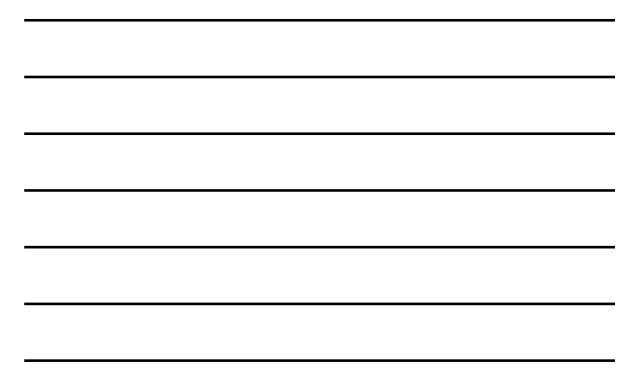

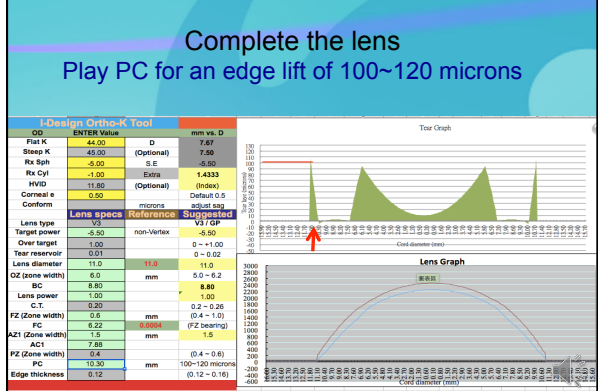

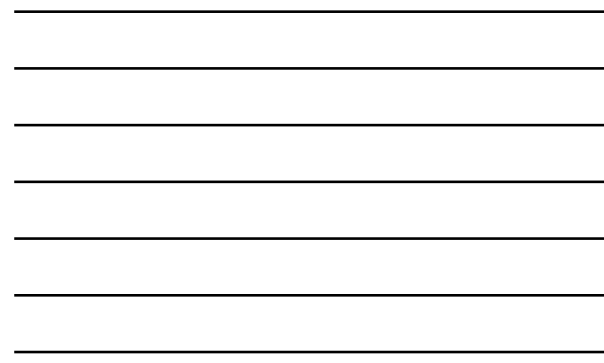

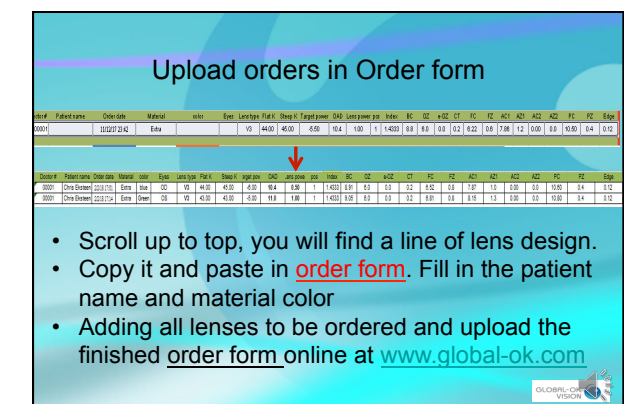

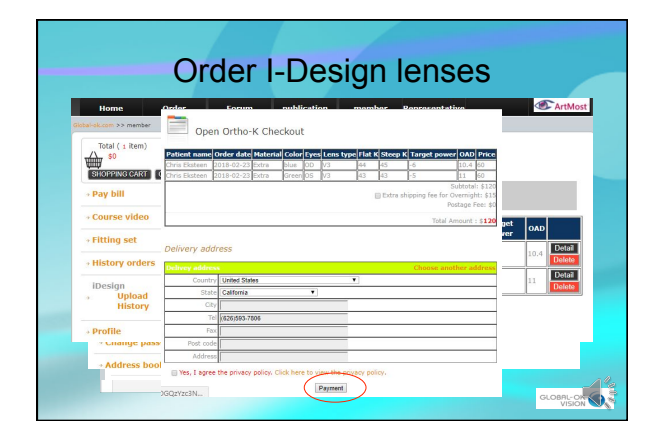

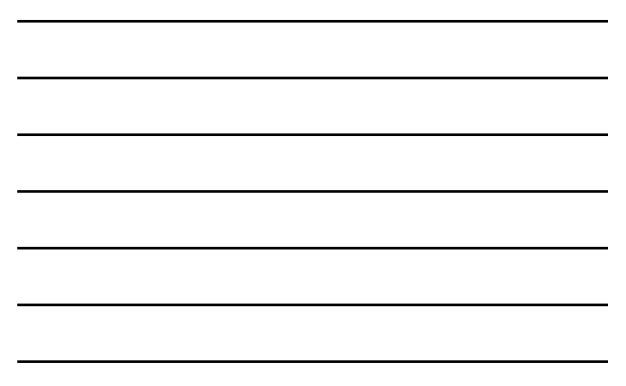

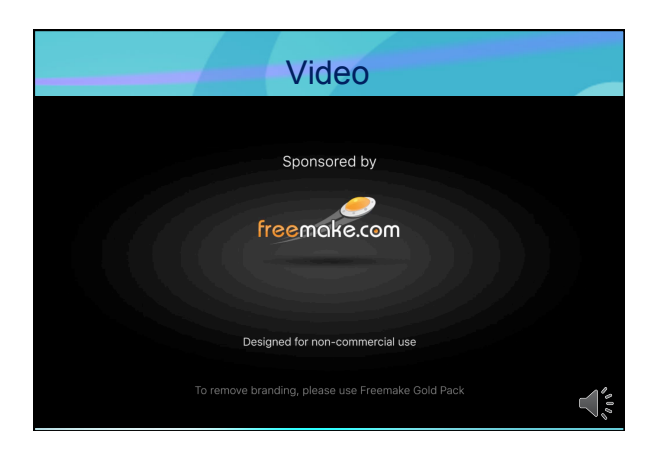

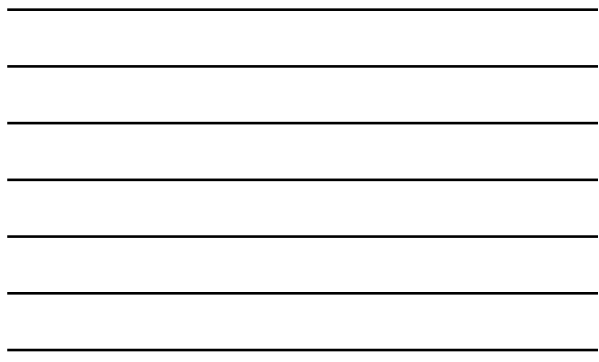

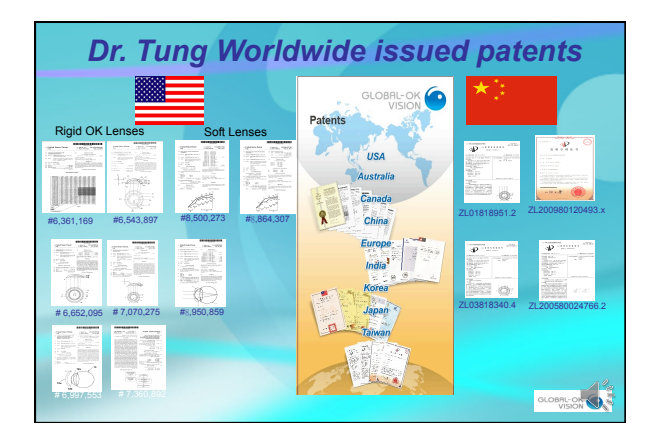

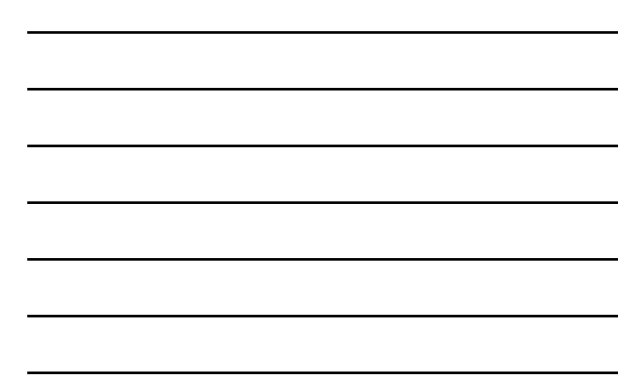